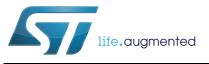

# UM1604 User manual

## STEVAL-IHM039V1 dual motor control demonstration board featuring the STM32F415 microcontroller

### Introduction

The STEVAL-IHM039V1 demonstration board is designed as a dual motor field-oriented control (FOC) development platform for STMicroelectronics' ARM Cortex<sup>™</sup>-M4 32-bit corebased STM32F415ZG microcontroller with up to 168 MHz of clock frequency and FPU support. The board features full-speed USB 2.0 and CAN 2.0 A/B compliant interfaces; 1 I<sup>2</sup>S/I<sup>2</sup>C channel, 1 USART channel and 1 insulate USART through USB to serial bridge, 2 DAC channels, internal 192+4KB SRAM and 1 MB Flash memory, and JTAG and SWD debugging support. The board is designed to implement multiple motor controls and offers an advanced user I/O interface (LCD QVGA display and joystick key). Extension headers make it easy to connect a daughterboard or wrapping board for specific applications.

With dedicated hardware features, the STEVAL-IHM39V1 board is designed to help developers to evaluate the device and develop their own applications.

The STEVAL-IHM39V1 can be used together with the STM32 PMSM single/dual FOC SDK v3.x and two of the possible STMicroelectronics demonstration power boards equipped with MC connector for a complete dual motor control evaluation and development platform.

The demonstration board can be ordered through order code STEVAL-IHM039V1.

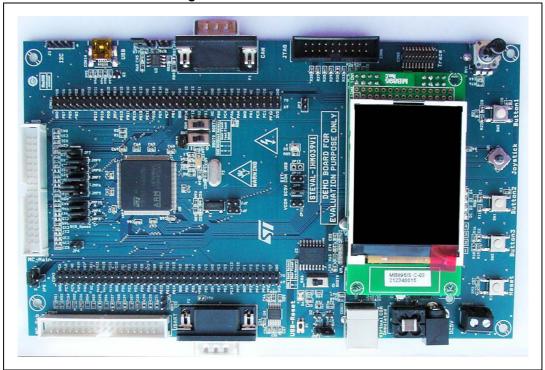

Figure 1. Demonstration board

March 2013

## Contents

| 1 | Features                                                           |
|---|--------------------------------------------------------------------|
| 2 | Board description4                                                 |
| 3 | Jumper settings                                                    |
| 4 | Using the STEVAL-IHM039V1 with the STM32 FOC firmware library . 16 |
|   | 4.1 Hardware requirements                                          |
|   | 4.2 Software requirements                                          |
| 5 | Bill of material                                                   |
| 6 | Revision history                                                   |

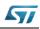

## 1 Features

- STMicroelectronics' ARM<sup>TM</sup> Cortex-M4 core-based STM32F415ZG microcontroller
- Two full-featured MC connectors for interfacing with any of the possible STMicroelectronics demonstration power boards
- JTAG, SWD and trace debug support
- USB connector for isolated virtual com port
- USB 2.0 full speed connection
- 240 x 320 TFT color LCD
- Joystick with 4-direction control and selector
- 4 LEDs
- Reset plus three user buttons
- Five 5 V power supply sources: 2-way screw connector, power jack, two USB connectors or daughterboard
- Boot from user Flash or system memory
- CAN 2.0 A/B compliant connection
- I<sup>2</sup>C connection
- RS-232 channel with RTS/CTS handshake support
- Extension connectors for daughterboard or wrapping area board

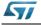

**T** 

## 2 Board description

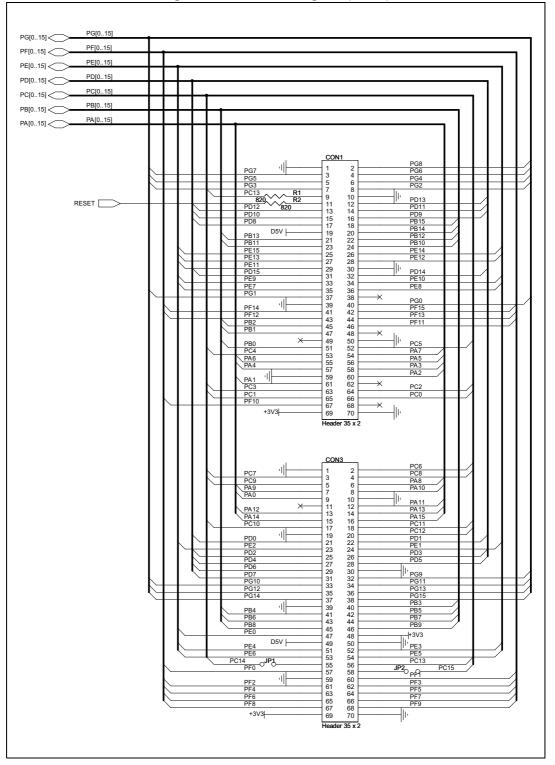

Figure 2. Schematic diagram (1 of 9)

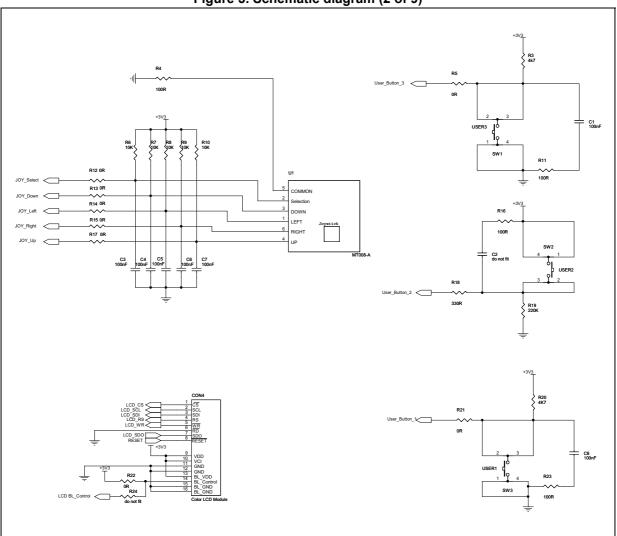

Figure 3. Schematic diagram (2 of 9)

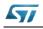

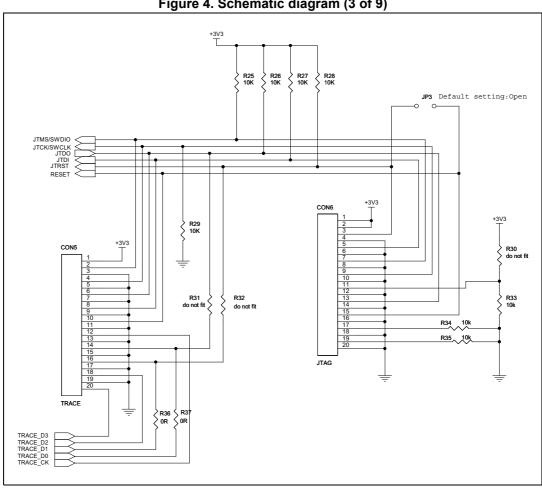

Figure 4. Schematic diagram (3 of 9)

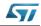

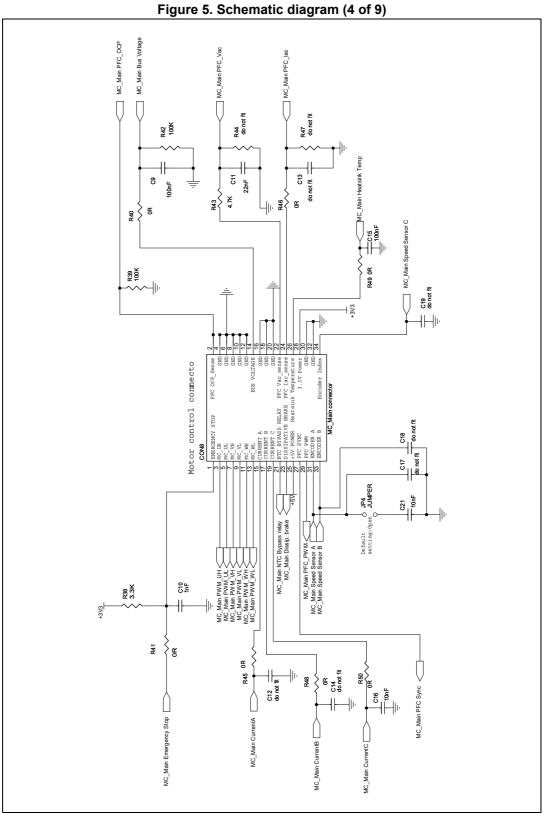

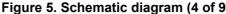

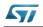

57

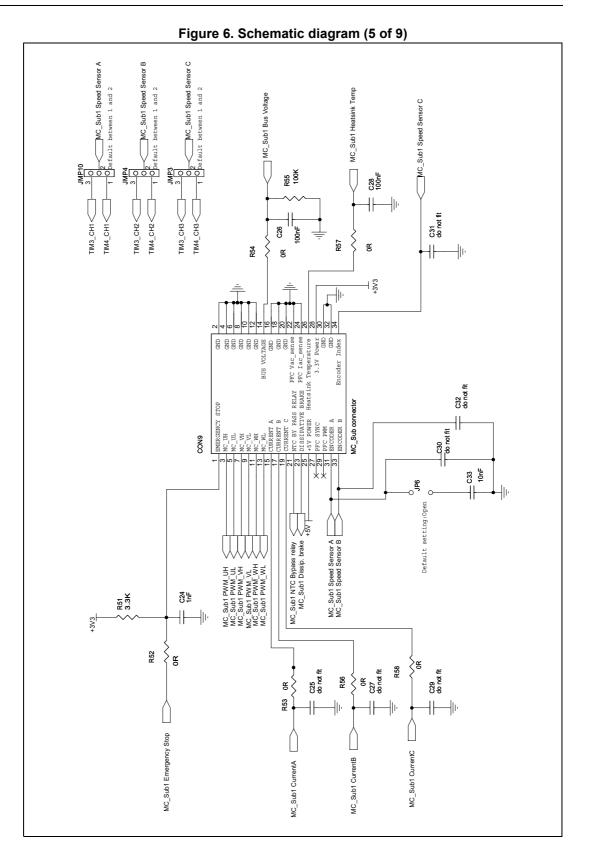

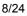

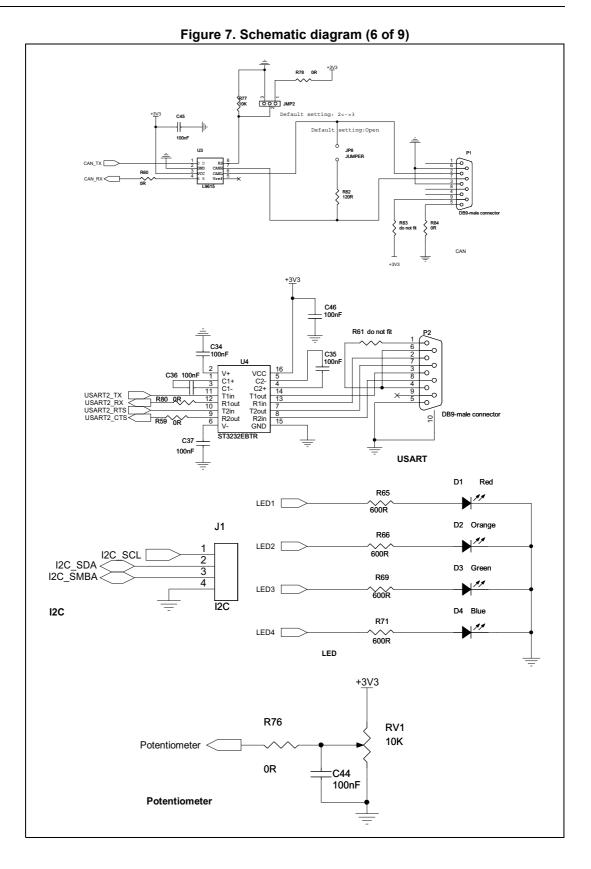

DocID024194 Rev 1

57

57

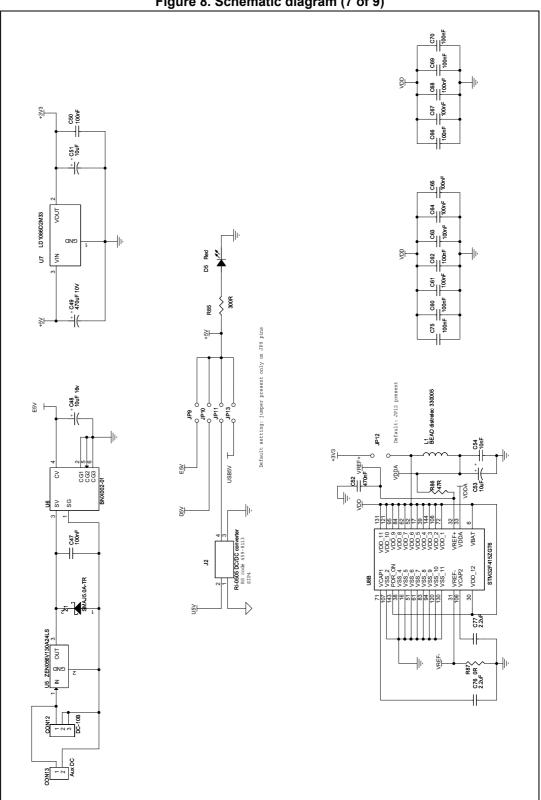

Figure 8. Schematic diagram (7 of 9)

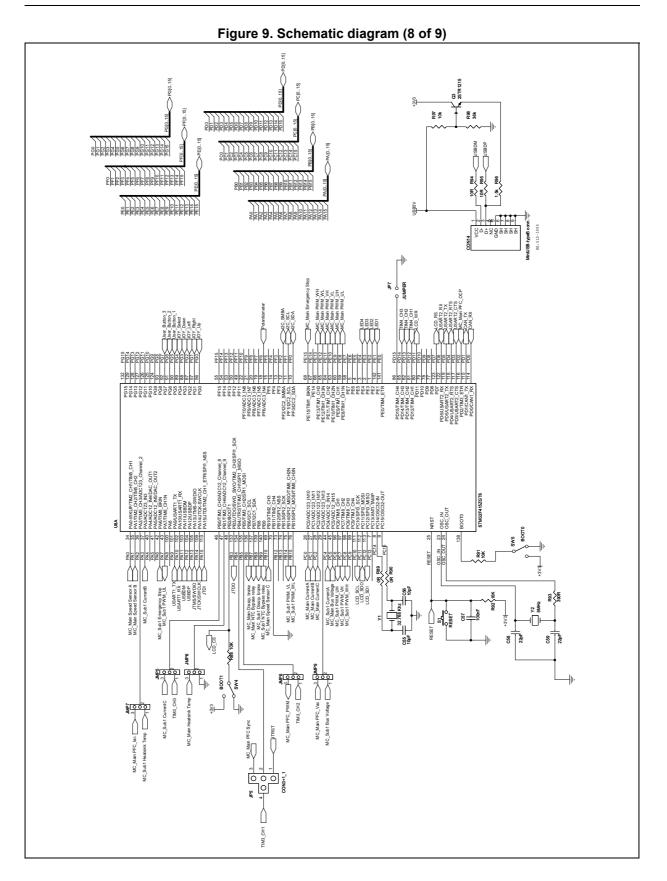

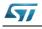

57

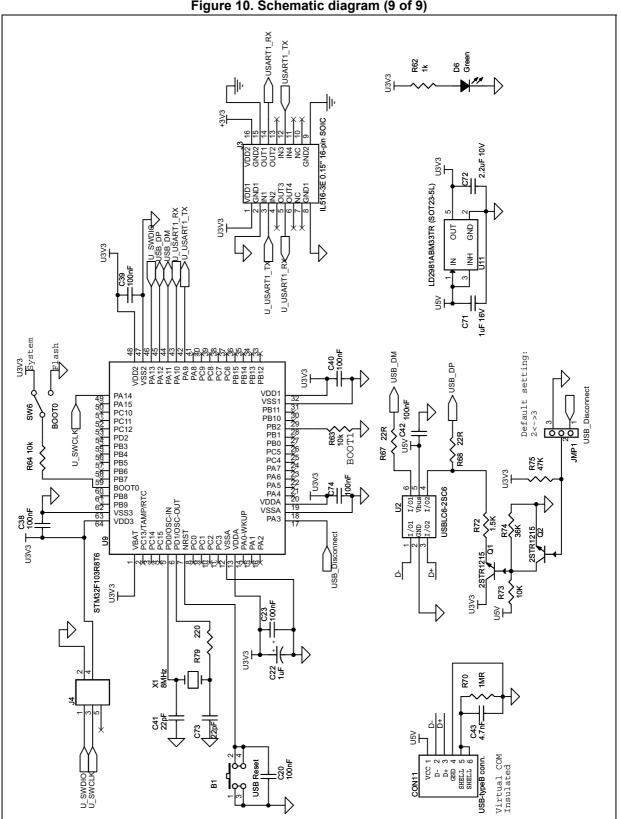

Figure 10. Schematic diagram (9 of 9)

#### 3 **Jumper settings**

Table 1 gives a detailed description of the jumpers used.

| Table 1. Jumper settings |                       |                                                                                           |  |  |  |
|--------------------------|-----------------------|-------------------------------------------------------------------------------------------|--|--|--|
| Jumper                   | Selection             | Description                                                                               |  |  |  |
| JP1                      | Close                 | PC14 is connected to the extension connector CON3                                         |  |  |  |
| JPT                      | Open (default)        | PC14 isn't connected to the extension connector CON3                                      |  |  |  |
|                          | Close                 | PC15 is connected to the extension connector CON3                                         |  |  |  |
| JP2                      | Open (default)        | PC15 isn't connected to the extension connector CON3                                      |  |  |  |
| JP4                      | Close                 | Add 10nF of capacitor to filter<br>the motor 1 sensor input<br>(Encoder A/H1)             |  |  |  |
|                          | Open (default)        | No filter added                                                                           |  |  |  |
| JP6                      | Close                 | Add 10nF of capacitor to filter<br>the motor 2 sensor input<br>(Encoder A/H1)             |  |  |  |
|                          | Open (default)        | No filter added                                                                           |  |  |  |
| MDO                      | Between 1-2 (default) | TIM4_CH3 is used for motor 2<br>sensor input (Encoder<br>Index/H3)                        |  |  |  |
| JMP3                     | Between 2-3           | TIM3_CH3 is used for motor 2<br>sensor input (Encoder<br>Index/H3). See JMP5.             |  |  |  |
|                          | Between 1-2 (default) | TIM4_CH2 is used for motor 2 sensor input (Encoder B/H2)                                  |  |  |  |
| JMP4                     | Between 2-3           | TIM3_CH2 is used for motor 2<br>sensor input (Encoder B/H2).<br>See JPM8.                 |  |  |  |
| JMP10                    | Between 1-2 (default) | TIM4_CH1 is used for motor 2 sensor input (Encoder A/H1)                                  |  |  |  |
|                          | Between 2-3           | TIM3_CH1 is used for motor 2 sensor input See JP5.                                        |  |  |  |
| JP9                      | Open                  | +5 V is not supplied by the 2-<br>way screw connector CON13 or<br>by the power jack CON12 |  |  |  |
| 96.9                     | Close (default)       | +5 V is supplied by the 2-way<br>screw connector CON13 or by<br>the power jack CON12      |  |  |  |

| Table | 1. | Jumper | settings |
|-------|----|--------|----------|
|-------|----|--------|----------|

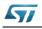

| Jumper  | able 1. Jumper settings (co<br>Selection | Description                                                                                                    |
|---------|------------------------------------------|----------------------------------------------------------------------------------------------------|
| JP10    | Open (default)                           | +5 V is not connected to the extension connector                                                                                      |
| JFTU    | Close                                    | +5 V is connected to the extension connector                                                                                          |
| JP11    | Open (default)                           | +5 V is not supplied by USB connector CON11                                                                                           |
| JETT    | Close                                    | +5 V is supplied by USB connector CON11                                                                                               |
| JP13    | Open (default)                           | +5 V is not supplied by USB connector CON14                                                                                           |
| JF 13   | Close                                    | +5V is supplied by USB connector CON14                                                                                                |
| IMD5    | Between 1-2                              | The microcontroller pin PB0<br>(TIM3_CH3) is used for motor 2<br>sensor input (Encoder<br>Index/H3). See JMP3.                        |
| JMP5    | Between 2-3 (default)                    | The microcontroller pin PB0<br>(ADC12_IN8) is connected to<br>the phase C motor 2 current<br>feedback (MC_Sub1 CurrentC).             |
|         | Between 1-2                              | Use this setting if TIM3 is used<br>for speed and positioning<br>feedback for the motor 2.                                            |
| JMP6    | Between 2-3 (default)                    | The microcontroller pin PB1<br>(ADC12_IN9) is connected to<br>the temperature sensor of<br>power stage 1 (MC_Main<br>Heatsink Temp).  |
| JMP7    | Between 1-2 (default)                    | The microcontroller pin PA2<br>(ADC123_IN2) is connected to<br>the temperature sensor of<br>power stage 2 (MC_Sub1<br>Heatsink Temp). |
| JIVIF / | Between 2-3                              | The microcontroller pin PA2 (ADC123_IN2) is connected to the AC current feedback of power stage 1 (MC_Main PFC_Iac).                  |
| JMP8    | Between 1-2                              | The microcontroller pin PB5<br>(TIM3_Ch2) is used for motor<br>control 2 sensor input (Encoder<br>B/H2). See JPM4.                    |
|         | Between 2-3                              | The microcontroller pin PB5<br>(TIM3_Ch2) is connected to the<br>PFC PWM output (MC_Main<br>PFC_PWM).                                 |

Table 1. Jumper settings (continued)

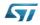

| Jumper | Selection             | Description                                                                                                    |
|--------|-----------------------|----------------------------------------------------------------------------------------------------|
| JMP9   | Between 1-2           | The microcontroller pin PC3<br>(ADC123_IN13) is connected to<br>the AC voltage input sensing of<br>the power stage 1 (MC_Main<br>PFC_Vac). |
|        | Between 2-3 (default) | The microcontroller pin PC3<br>(ADC123_IN13) is used for bus<br>voltage measurement of the<br>power stage 2 (MC_Sub1 Bus<br>Voltage).      |
|        | Between 1-2 (default) | The microcontroller pin PB4<br>(JTRST) is connected to the<br>JTAG connector CON6                                                          |
| JP5    | Between 2-3           | The microcontroller pin PB4 is<br>connected to the<br>synchronization feedback signal<br>coming from power stage<br>(MC_Main PFC Sync)     |
|        | Between 2-4           | The microcontroller pin PB4<br>(TIM3_CH1) is used for motor<br>control 2 sensor input (Encoder<br>A/H1). See JMP10.                        |
| JP7    | Closed                | This must be closed if TIM4 is<br>used for speed and positioning<br>feedback for the motor 2.                                              |

Table 1. Jumper settings (continued)

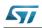

### 4 Using the STEVAL-IHM039V1 with the STM32 FOC firmware library

The "STM32 FOC firmware library" provided together with the STM3210B-MCKIT performs the field oriented control (FOC) of a permanent magnet synchronous motor (PMSM) in both sensor and sensorless configurations.

It is possible to configure the firmware to work with the STEVAL-IHM039V1 board and to establish a real-time communication for debugging/tuning purposes using the ST motor control workbench.

This section describes how the "STM32 FOC firmware library" v3.2 or higher can be used together with the STEVAL-IFN003V1 and with the ST motor control workbench release 2.0 or higher.

### 4.1 Hardware requirements

The following items are required to run the STEVAL-IHM039V1 together with the "STM32 FOC firmware library".

- The STEVAL-IHM039V1 board
- A DC power supply (up to 48 V)
- A programmer/debugger dongle (not included in the package). To program/debug the STEVAL-IHM039V1, a dongle with JTAG or single wire debugging capabilities (SWD) is required. Use of an insulated dongle (like "ST-LINK/V2-ISOL") is always recommended.
- A 3-phase brushless motor with permanent magnet rotor (not included in the package)
- A USB cable with USB connector (type B) to establish a real-time communication (not included in the package).
- An insulated oscilloscope (as needed).
- An insulated multimeter (as needed).

### 4.2 Software requirements

To customize, compile and download the "STM32 FOC firmware library" v3.2 or above, a tool chain must be installed. Please refer to the UM1052 user manual for details on how to set up the proper tool chain.

Before establishing the real-time communication it is also necessary to install the "STM32 Virtual COM Port Driver" available for download from the ST website.

Two specific configuration files for the ST motor control Workbench designed to work with the STEVAL-IHM039V1 exist (see *Table 2*). Both are present in the STM32 PMSM FOC Firmware Library, under "\Utilities\WB\_Projects\SDK3xx" subfolder or in the ST MC Workbench, under "\WB\_Projects\SDK3xx".

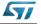

| Configuration file name                                | Intended use                                |
|--------------------------------------------------------|---------------------------------------------|
| SDK3xx-STEVAL-IHM039V1-MB459-Shinano-SINGLE-DRIVE.stmc | STEVAL-IHM039 in single drive configuration |
| SDK32x-STEVAL-IHM039V1-MB459-Shinano-DUAL-DRIVE.stmc   | STEVAL-IHM039 in dual drive configuration   |

### Table 2. STEVAL-IHM039V1 configuration files for ST motor control Workbench

To establish real-time communication between STEVAL-IHM039V1 and the ST motor control Workbench, after installing the "STM32 Virtual COM Port Driver", connect a USB cable (type B) to the CON11 connector on the STEVAL-IHM039V1.

New hardware will be found on the system and the driver will be installed. A new COM port will be added to the system and the new COM port (Ex. COM58) can be set up in the ST motor control Workbench under the "monitor" window to establish the connection.

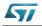

# 5 Bill of material

| ltem | Quantity | Reference                        | Part                     | Tolerance | Description                                                                         |
|------|----------|----------------------------------|--------------------------|-----------|-------------------------------------------------------------------------------------|
| 1    | 1        | B1                               | TD-0341<br>[RESET/Black] |           | Micro tactile switch                                                                |
| 2    | 2        | CON1,CON3                        | Header 35 x 2            |           | 2x35 way double row<br>strip line connector<br>(male connector)<br>2.54 mm pitch    |
| 3    | 1        | CON4                             | Color LCD module         |           | 2 strip line connector<br>(female connector) 2x8<br>way double row<br>2.54 mm pitch |
| 4    | 1        | CON5                             | TRACE                    |           | 2x10 way double row<br>strip line connector<br>(male connector)<br>1.27 mm pitch    |
| 5    | 1        | CON6                             | JTAG                     |           | 20 way IDC low profile<br>boxed header 2.54 mm<br>pitch                             |
| 6    | 1        | CON8                             | MC_Main connector        |           | 34 way IDC low profile<br>boxed header 2.54 mm<br>pitch                             |
| 7    | 1        | CON9                             | MC_Sub1 connector        |           | 34 way IDC low profile<br>boxed header 2.54 mm<br>pitch                             |
| 8    | 1        | CON11                            | USB-typeB conn.          |           | USB connector                                                                       |
| 9    | 1        | CON12                            | DC-10B                   |           | Mini DC power socket<br>2.5 mm                                                      |
| 10   | 1        | CON13                            | Aux DC - 250 V           |           | 2 way PCB screw<br>terminal, 5.08 mm pitch                                          |
| 11   | 1        | CON14                            | MiniUSB-typeB conn.      |           | MiniUSB connector                                                                   |
| 12   | 40       | C1,C3,C4,C5,C6,C7,C<br>8,C9,     | 100 nF 16 V              | +/-10%    | Ceramic capacitor X7R                                                               |
| 13   |          | C15,C20,C23,C26,C28,<br>C34,C35, |                          |           |                                                                                     |
| 14   |          | C36,C37,C38,C39,C40,<br>C42,C44, |                          |           |                                                                                     |
| 15   |          | C45,C46,C47,C50,C57,<br>C60,C61, |                          |           |                                                                                     |
| 16   |          | C62,C63,C64,C65,C66,<br>C67,C68, |                          |           |                                                                                     |
| 17   |          | C69,C70,C74,C75                  |                          |           |                                                                                     |

| Table | 3  | Bill | of  | material |
|-------|----|------|-----|----------|
| Iable | υ. | ыш   | UI. | material |

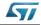

| Item | Quantity | Reference                            | Part          | Tolerance | Description                                                                  |
|------|----------|--------------------------------------|---------------|-----------|------------------------------------------------------------------------------|
| 18   | 21       | C2,C12,C13,C14,C17,<br>C18,          | do not fit    |           |                                                                              |
| 19   |          | C19,R24,C25,C27,C29,<br>R30,         |               |           |                                                                              |
| 20   |          | C30,R31,C31,R32,C32,<br>R44,         |               |           |                                                                              |
| 21   |          | R47,R61,R83                          |               |           |                                                                              |
| 22   | 2        | C10,C24                              | 1 nF          | +/-10%    | Ceramic capacitor X7R                                                        |
| 23   | 1        | C11                                  | 22 nF         | +/-10%    | Ceramic capacitor X7R                                                        |
| 24   | 4        | C16,C21,C33,C54                      | 10 nF         | +/-10%    | Ceramic capacitor X7R                                                        |
| 25   | 1        | C22                                  | 1 uF          | +/-10%    | Ceramic capacitor X7R                                                        |
| 26   | 4        | C41,C58,C59,C73                      | 22 pF         | +/-10%    | Ceramic capacitor X7R                                                        |
| 27   | 1        | C43                                  | 4.7 nF        | +/-10%    | Ceramic capacitor X7R                                                        |
| 28   | 1        | C48                                  | 10 uF 16 V    | +/-10%    | Electrolytic aluminum capacitor                                              |
| 29   | 1        | C49                                  | 470 uF 10 V   | +/-10%    | Electrolytic aluminum capacitor                                              |
| 30   | 2        | C51,C53                              | 10 uF         | +/-10%    | Ceramic capacitor X7R                                                        |
| 31   | 1        | C52                                  | 470 nF        | +/-10%    | Ceramic capacitor X7R                                                        |
| 32   | 2        | C55,C56                              | 10 pF         | +/-10%    | Ceramic capacitor X7R                                                        |
| 33   | 1        | C71                                  | 1 uF          | +/-10%    | Ceramic capacitor X7R                                                        |
| 34   | 1        | C72                                  | 2.2 uF 10 V   | +/-20%    | Electrolytic aluminum capacitor                                              |
| 35   | 2        | C76,C77                              | 2.2 uF 16 V   | +/-10%    | Ceramic capacitor X7R                                                        |
| 36   | 2        | D1,D5                                | Red           |           | Chip LED                                                                     |
| 37   | 1        | D2                                   | Orange        |           | Chip LED                                                                     |
| 38   | 2        | D3,D6                                | Green         |           | Chip LED                                                                     |
| 39   | 1        | D4                                   | Blue          |           | Chip LED                                                                     |
| 40   | 10       | JMP1,JMP2,JMP3,JMP<br>4,JMP5,        | Jump_linear 3 |           | 3 way single row strip<br>line connector (male<br>connector) 2.54mm<br>pitch |
| 41   |          | JMP6,JMP7,JMP8,JMP<br>9,             |               |           |                                                                              |
| 42   |          | JMP10                                |               |           |                                                                              |
| 43   | 11       | JP1,JP2,JP3,JP4,JP6,J<br>P7,JP8,JP9, | JUMPER        |           | 2 way single row strip<br>line connector (male<br>connector) 2.54mm<br>pitch |

Table 3. Bill of material (continued)

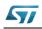

| Item                                    | Quantity | Reference                    | Part                          | Tolerance | Description                                                                    |
|-----------------------------------------|----------|------------------------------|-------------------------------|-----------|--------------------------------------------------------------------------------|
| 44                                      |          | JP10,JP11,JP12               |                               |           |                                                                                |
| 45                                      | 1        | JP5                          | CON3+1_1                      |           | 3+1 way single row<br>strip line connector<br>(male connector)<br>2.54mm pitch |
| 46                                      | 1        | J1                           | 12C                           |           | 4 way single row strip<br>line connector (male<br>connector) 2.54mm<br>pitch   |
| 47                                      | 1        | J2                           | RI-0505 DC-DC<br>converter    |           | Isolated DC-DC converter                                                       |
| 48                                      | 1        | J3                           | IL516-3E 0.15" 16-pin<br>SOIC |           | 4 channel opto-isolator                                                        |
| 49                                      | 1        | J4                           |                               |           | 3 way dual row strip line connector                                            |
| (male<br>connector)<br>2,54 mm<br>pitch |          |                              |                               |           |                                                                                |
| 50                                      | 1        | L1                           | BEAD distrelec 330005         |           | Data line filter                                                               |
| 51                                      | 2        | P1,P2                        | DB9-male connector            |           | 9 way r/a PCB D<br>plug,US footprint                                           |
| 52                                      | 3        | Q1,Q2,Q3                     | 2STR1215                      |           | Low voltage fast-<br>switching NPN power<br>transistor                         |
| 53                                      | 22       | R6,R7,R8,R9,R10,R25,         | 10 K                          | +/- 1%    | Resistor                                                                       |
| 54                                      |          | R26,R27,R28,R29,R33,<br>R34, |                               |           |                                                                                |
| 55                                      |          | R35,R63,R64,R73,R77,<br>R88, |                               |           |                                                                                |
| 56                                      |          | R91,R92,R97                  |                               |           |                                                                                |
| 57                                      | 2        | R1,R2                        | 820                           | +/- 1%    | Resistor                                                                       |
| 58                                      | 2        | R3,R20                       | 4K7                           | +/- 1%    | Resistor                                                                       |
| 59                                      | 4        | R4,R11,R16,R23               | 100 R                         | +/- 1%    | Resistor                                                                       |
| 60                                      | 32       | R5,R12,R13,R14,R15,<br>R17,  | 0R                            | +/- 1%    | Resistor                                                                       |
| 61                                      |          | R21,R22,R36,R37,R40,<br>R41, |                               |           |                                                                                |
| 62                                      |          | R45,R46,R48,R49,R50,<br>R52, |                               |           |                                                                                |
| 63                                      |          | R53,R54,R56,R57,R58,<br>R59, |                               |           |                                                                                |

| Table 3 | Bill of material | (continued) |
|---------|------------------|-------------|
|---------|------------------|-------------|

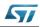

|      | Table 3. Bill of material (continued) |                              |             |           |                                              |
|------|---------------------------------------|------------------------------|-------------|-----------|----------------------------------------------|
| ltem | Quantity                              | Reference                    | Part        | Tolerance | Description                                  |
| 64   |                                       | R60,R76,R78,R80,R84,<br>R87, |             |           |                                              |
| 65   |                                       | R89,R90                      |             |           |                                              |
| 66   | 1                                     | R18                          | 330 R       | +/- 1%    | Resistor                                     |
| 67   | 1                                     | R19                          | 220 K       | +/- 1%    | Resistor                                     |
| 68   | 2                                     | R38,R51                      | 3.3 K       | +/- 1%    | Resistor                                     |
| 69   | 3                                     | R39,R42,R55                  | 100 K       | +/- 1%    | Resistor                                     |
| 70   | 1                                     | R43                          | 4.7 K       | +/- 1%    | Resistor                                     |
| 71   | 1                                     | R62                          | 1 k         | +/- 1%    | Resistor                                     |
| 72   | 4                                     | R65,R66,R69,R71              | 600 R       | +/- 1%    | Resistor                                     |
| 73   | 2                                     | R67,R68                      | 22 R        | +/- 1%    | Resistor                                     |
| 74   | 1                                     | R70                          | 1 MR        | +/- 1%    | Resistor                                     |
| 75   | 2                                     | R72,R96                      | 1.5 K       | +/- 1%    | Resistor                                     |
| 76   | 2                                     | R74,R98                      | 36 K        | +/- 1%    | Resistor                                     |
| 77   | 1                                     | R75                          | 47 K        | +/- 1%    | Resistor                                     |
| 78   | 1                                     | R79                          | 220         | +/- 1%    | Resistor                                     |
| 79   | 1                                     | R82                          | 120 R       | +/- 1%    | Resistor                                     |
| 80   | 1                                     | R85                          | 300 R       | +/- 1%    | Resistor                                     |
| 81   | 1                                     | R86                          | 47 R        | +/- 1%    | Resistor                                     |
| 82   | 1                                     | R93                          | 390 R       | +/- 1%    | Resistor                                     |
| 83   | 2                                     | R94,R95                      | 10 R        | +/- 1%    | Resistor                                     |
| 84   | 1                                     | SW1                          | USER3       |           | Surface mount tactile switch                 |
| 85   | 1                                     | SW2                          | USER2       |           | Surface mount tactile switch                 |
| 86   | 1                                     | SW3                          | USER1       |           | Surface mount tactile switch                 |
| 87   | 1                                     | SW4                          | BOOT1       |           | 1-pole miniature slide switches through hole |
| 88   | 2                                     | SW5,SW6                      | BOOT0       |           | 1-pole miniature slide switches through hole |
| 89   | 1                                     | S1                           | RESET       |           | Surface Mount Tactile<br>Switch              |
| 90   | 1                                     | U1                           | MT008-A     |           | Joystick                                     |
| 91   | 1                                     | U2                           | USBLC6-2SC6 |           | Very low capacitance<br>ESD protection       |
| 92   | 1                                     | U3                           | L9615       |           | CAN transceiver                              |
| 93   | 1                                     | U4                           | ST3232EBTR  |           | RS-232 transceiver                           |

Table 3. Bill of material (continued)

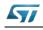

| ltem | Quantity | Reference | Part            | Tolerance | Description                                                                                       |
|------|----------|-----------|-----------------|-----------|---------------------------------------------------------------------------------------------------|
| 94   | 1        | U5        | ZEN056V130A24LS | 5.6 V     | Polymer protected<br>Zener diode 5.6V                                                             |
| 95   | 1        | U6        | BNX002-01       | 50 V/10 A | PCB mount DC power filter                                                                         |
| 96   | 1        | U7        | LD1086D2M33TR   |           | Low drop linear<br>regulator                                                                      |
| 97   | 1        | U8        | STM32F415ZGT6   |           |                                                                                                   |
| 98   | 1        | U9        | STM32F103R8T6   |           |                                                                                                   |
| 99   | 1        | U11       | LD2981ABM33TR   |           | Low drop linear<br>regulator                                                                      |
| 100  | 2        | X1,Y2     | 8 MHz           |           |                                                                                                   |
| 101  | 1        | Y1        | 32.768 KHz      |           |                                                                                                   |
| 102  | 1        | Z1        | SMAJ5.0A-TR     |           | Transil                                                                                           |
| 103  | 1        | RV1       | 10 K (Trimmer)  |           |                                                                                                   |
| 104  | 14       | jumper    |                 |           | Jumper on<br>JMP3,JMP4,JMP10,JM<br>P5, JMP6,<br>JMP7,JMP8,JMP9,JMP<br>2,JP5,JMP1,JP7,JP9,J<br>P12 |

Table 3. Bill of material (continued)

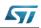

# 6 Revision history

| Table 4. | Document  | revision  | historv |
|----------|-----------|-----------|---------|
|          | Boounione | 101101011 | motory  |

| Date        | Revision | Changes          |
|-------------|----------|------------------|
| 19-Mar-2013 | 1        | Initial release. |

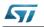

#### Please Read Carefully:

Information in this document is provided solely in connection with ST products. STMicroelectronics NV and its subsidiaries ("ST") reserve the right to make changes, corrections, modifications or improvements, to this document, and the products and services described herein at any time without notice

All ST products are sold pursuant to ST's terms and conditions of sale.

Purchasers are solely responsible for the choice, selection and use of the ST products and services described herein, and ST assumes no liability whatsoever relating to the choice, selection or use of the ST products and services described herein.

No license, express or implied, by estoppel or otherwise, to any intellectual property rights is granted under this document. If any part of this document refers to any third party products or services it shall not be deemed a license grant by ST for the use of such third party products or services, or any intellectual property contained therein or considered as a warranty covering the use in any manner whatsoever of such third party products or services or any intellectual property contained therein.

UNLESS OTHERWISE SET FORTH IN ST'S TERMS AND CONDITIONS OF SALE ST DISCLAIMS ANY EXPRESS OR IMPLIED WARRANTY WITH RESPECT TO THE USE AND/OR SALE OF ST PRODUCTS INCLUDING WITHOUT LIMITATION IMPLIED WARRANTIES OF MERCHANTABILITY, FITNESS FOR A PARTICULAR PURPOSE (AND THEIR EQUIVALENTS UNDER THE LAWS OF ANY JURISDICTION), OR INFRINGEMENT OF ANY PATENT, COPYRIGHT OR OTHER INTELLECTUAL PROPERTY RIGHT.

ST PRODUCTS ARE NOT AUTHORIZED FOR USE IN WEAPONS. NOR ARE ST PRODUCTS DESIGNED OR AUTHORIZED FOR USE IN: (A) SAFETY CRITICAL APPLICATIONS SUCH AS LIFE SUPPORTING. ACTIVE IMPLANTED DEVICES OR SYSTEMS WITH PRODUCT FUNCTIONAL SAFETY REQUIREMENTS; (B) AERONAUTIC APPLICATIONS; (C) AUTOMOTIVE APPLICATIONS OR ENVIRONMENTS, AND/OR (D) AEROSPACE APPLICATIONS OR ENVIRONMENTS. WHERE ST PRODUCTS ARE NOT DESIGNED FOR SUCH USE, THE PURCHASER SHALL USE PRODUCTS AT PURCHASER'S SOLE RISK, EVEN IF ST HAS BEEN INFORMED IN WRITING OF SUCH USAGE, UNLESS A PRODUCT IS EXPRESSLY DESIGNATED BY ST AS BEING INTENDED FOR "AUTOMOTIVE, AUTOMOTIVE SAFETY OR MEDICAL" INDUSTRY DOMAINS ACCORDING TO ST PRODUCT DESIGN SPECIFICATIONS. PRODUCTS FORMALLY ESCC, QML OR JAN QUALIFIED ARE DEEMED SUITABLE FOR USE IN AEROSPACE BY THE CORRESPONDING GOVERNMENTAL AGENCY.

Resale of ST products with provisions different from the statements and/or technical features set forth in this document shall immediately void any warranty granted by ST for the ST product or service described herein and shall not create or extend in any manner whatsoever, any liability of ST.

> ST and the ST logo are trademarks or registered trademarks of ST in various countries. Information in this document supersedes and replaces all information previously supplied.

The ST logo is a registered trademark of STMicroelectronics. All other names are the property of their respective owners.

© 2013 STMicroelectronics - All rights reserved

#### STMicroelectronics group of companies

Australia - Belgium - Brazil - Canada - China - Czech Republic - Finland - France - Germany - Hong Kong - India - Israel - Italy - Japan -Malaysia - Malta - Morocco - Philippines - Singapore - Spain - Sweden - Switzerland - United Kingdom - United States of America

www.st.com

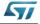